# **SIECI LVQ Learning Vector Quantization**

# **SIECI CP CounterPropagation**

Joanna Grabska- Chrząstowska

# **Learning Vector Quantization**

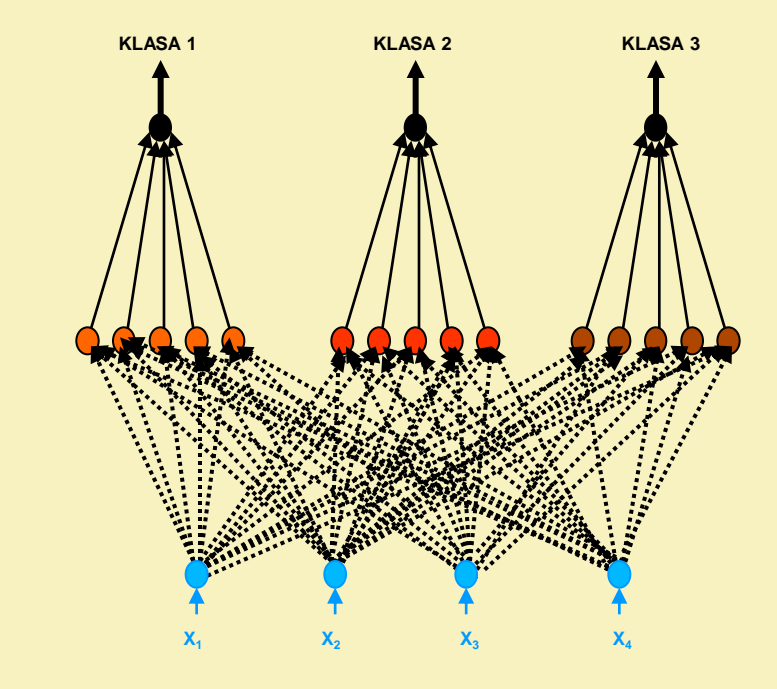

# **SIECI LVQ**

Joanna Grabska- Chrząstowska

# **REGUŁA WIDROW-HOFFA (DELTA)**

$$
w_{ki}^{(j+1)} = w_{ki}^{(j)} + \eta \, \delta x_i^{(j)} \qquad \delta = z - y
$$

## **METODA SAMOUCZENIA HEBBA**

$$
w_{ki}^{(j+1)} = w_{ki}^{(j)} + \eta y_k^{(j)} x_i^{(j)}
$$

UCZENIE Z FORSOWANIEM  $W_{ki}^{(j+1)} = W_{ki}^{(j)} + \eta z_i^{(j)} x_i^{(j)}$ 

maksymalna liczba możliwych do zapamiętania wzorców w sieci o k neuronach:

$$
N_{\max} \cong \frac{k}{2 \log k}
$$

Efekty uczenia:

Przy założeniu, że wszystkie wektory wejściowe są ortonormalne, sieć:

- uczy się wiernie odtwarzać wymagane reakcje na wszystkie rczważane sygnały wejściowe (pamięć);
- potrafi uśredniać wejściowe sygnały i odtwarzać idealny wzorzec w serii przypadkowo zniekształconych obserwacji.

# **ARCHITEKTURA SIECI LVQ**

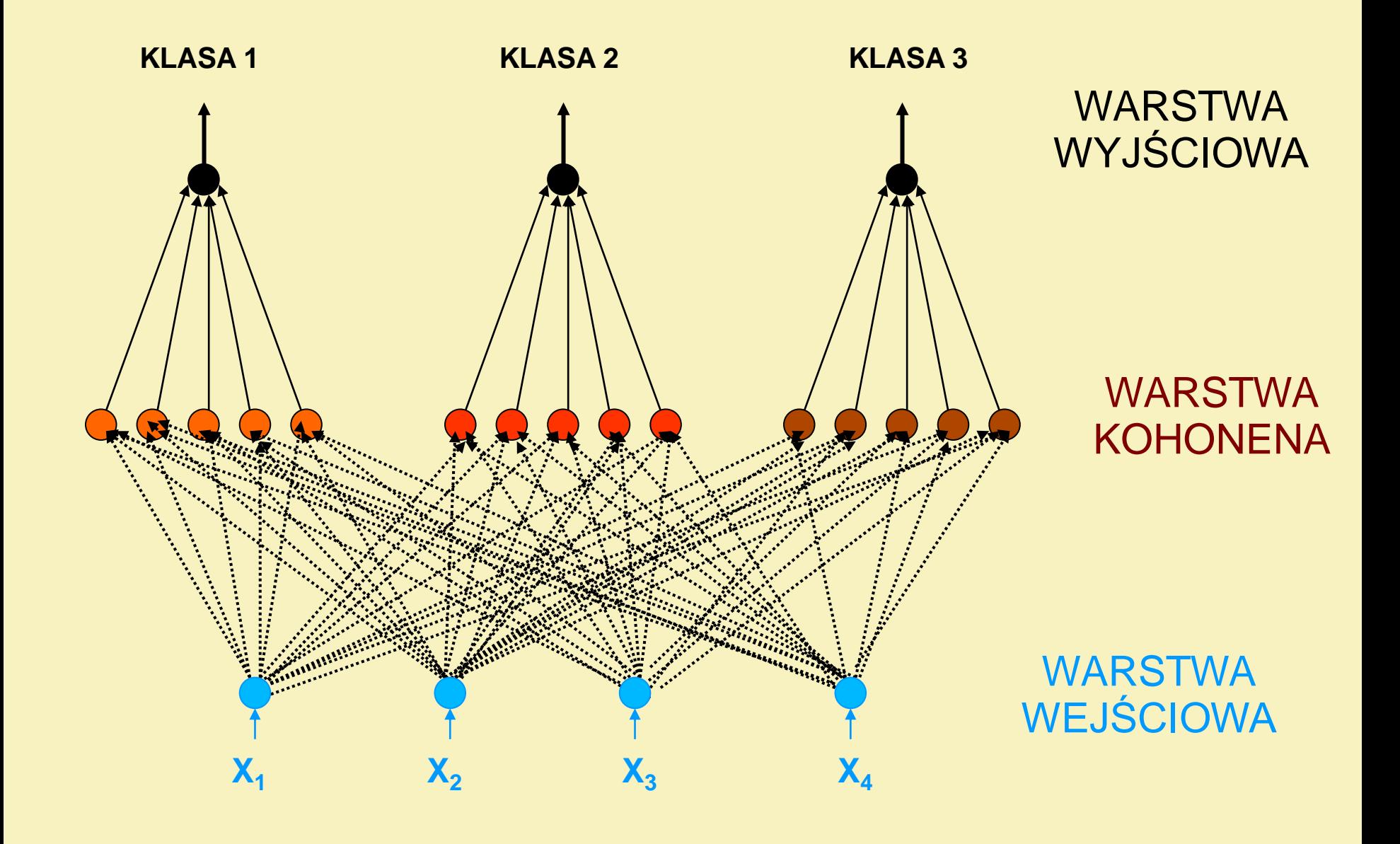

**Sieć LVQ** (wprowadzona przez Kohonena) służy do klasyfikowania sygnały wejściowych i jest przykładem *uczenia z forsowaniem*. Warstwa wyjściowa przypisuje wektory wyjściowe do jednej z kilku klas. Główna częścią sieci jest WARSTWA KOHONENA, która ucząc się dokonuje klasyfikacji.

**LVQ** dostarcza jednakową liczbę neuronów przypisanych do danej klasy. Podklasy w danej grupie nie muszą być podobne.

- Podczas uczenia obliczana jest odległość wektora wejściowego od wszystkich neuronów warstwy i wyłaniany jest zwycięzca jako ten leżący najbliżej.
- Jeżeli wygrywający neuron należy do klasy sygnału, który pojawił się na wejściu to jego wagi są modyfikowane tak aby zbliżyć się do prezentowanego sygnału.
- Jeżeli wygrywający neuron nie należy do tej klasy co sygnał wejściowy to jest od tego wektora odsuwany co określa się jako odpychanie.
- · Podczas procesu uczenia neuron przypisany do danej klasy wędruje do obszaru związanego z tą kategorią.
- trybie testowania (klasyfikacji) obliczana jest odległość  $\mathsf{w}$ prezentowanego wektora wejściowego do każdego neuronu i leżący najbliżej zostaje zwycięzca. Przynależność do klasy tego sygnału wskazuje ten zwycięski neuron.

W podstawowej wersji sieci LVQ obliczana jest odległość między wektorem wejściowym a wekto-rem wag i - tego neuronu dla każdego i = 1, ..., m

$$
d_i = ||w_i - x|| = \sqrt{\sum_{j=1}^{N} (w_{ij} - x_j)^2}
$$

Wagi zwycięskiego neuronu sa modyfikowane zgodnie z wzorem:

$$
W' = \begin{cases} w + \alpha & (x - w) \text{ jésli neuron należy do właściwej klasy} \\ w - \gamma & (x - w) \text{ jésli neuron NIE należy do właściwej klasy} \end{cases}
$$

# WARIANTY LVO - LVO 1

Wprowadzenie pojęcia "sumienia". Jeżeli neuron wygrywa zbyt często "oddaje" zwycięstwo innemu neuronowi. Realizuje się to poprzez wprowadzenie odległości bias.

$$
\mathbf{d}_i{}' = \mathbf{d}_i + \mathbf{b}_i
$$

Wybiera się globalnego zwycięzcę obliczając odległość d<sub>i</sub> i lokalnego zwycięzcę ale z tej klasy biorąc pod uwagę d<sub>i</sub>'. Wagi lokalnego zwycięzcy są modyfikowane w następujący sposób:

$$
w' = \begin{cases} w + \alpha(x - w) \\ w + \beta(x - w) \end{cases}
$$

jeżeli lokalny zwycięzca jest równocześnie zwycięzcą globalnym jeżeli lokalny zwycięzca nie jest równocześnie zwycięzcą globalnym

podczas gdy globalny zwycięzca jest odrzucany od wektora wejściowego zgodnie z wzorem:

 $w' = w - \gamma(x - w)$ jeżeli globalny zwycięzca nie jest we właściwej klasie

# **WARIANTY LVQ - LVQ 2**

Jeżeli w sieci jest neuron zwycięzca z wektorem wag  $w_l$ , który nie wskazuje na klasę sygnału wejściowego a drugi następny w kolejności o wagach w2 właśnie z tej klasy to w takiej wersji sieci LVQ zwycięzca jest odpychany od sygnału wejściowego natomiast ten drugi neuron jest traktowany jak zwycięzca pod warunkiem, że odległość wektora wejściowego od obu wybranych neuronów jest podobna.

 $w_1 = w_1 - \alpha \times (x - w_1)$  $w_2 = w_2 + \alpha \times (x-w_2)$ 

# **STRATEGIA UCZENIA SIECI LVQ**

W typowych zastosowaniach powinno zacząć się od: wariantu **LVQ 1**, następnie przejść do wersji podstawowej **LVQ** lub **LVQ bez odpychania**, a na koniec użyć wariantu **LVQ 2**.

Basic LVQ learning proceeds by computing the Euclidean distances, di, between a training vector, x, and each PE's weight vector, wi, according to the standard formula:

$$
di = | |wi - x| | = \left\{ \sum_{j=1}^{N} (w_{ij} - x_j)^2 \right\}^{1/2}
$$

The winning PE's weight vector is adjusted according to the following

$$
w' = \begin{cases} w + \alpha (x - w) & \text{if the winning PE} \\ w - \gamma (x - w) & \text{if the winning PE} \\ w - \gamma (x - w) & \text{is not in the correct class} \end{cases}
$$

LVQ1 (that is, LVQ with conscience) proceeds by adding a bias, bi, to the distance, di, to the PEs in the correct class, that is, the class of the training vector.

 $di' = di + bi$ 

LVQ1 then determines both a global winner using the unbiased distances and an in-class winner using the biased distances.

The in-class winner is then moved toward the training vector according to the following:

 $w' = \begin{cases} w + \alpha (x - w) & \text{if the in-class winner} \\ w' = \begin{cases} w + \beta (x - w) & \text{if the in-class winner} \\ w + \beta (x - w) & \text{if the in-class winner} \\ \text{is not the global winner} \end{cases} \end{cases}$ 

while the global winner is moved away from the training vector according to the following:

if the global winner  $w' = w - \gamma(x-w)$ is not in the correct class The bias distance, bi, is calculated by the following:

 $bi = \mu \times di_{\text{max}} \times (1 - Npi)$ 

where

di<sub>max</sub> is a maximum distance which is internally estimated

 $\mu$  is a constant which decreases as training progresses  $pi$  estimates the PE win frequency; is initialized at  $1/N$ N is the number of Kohonen PEs per class

 $\varphi$  is the constant for updating the in-class win frequencies. This is done according to the formula

 $pi = \begin{cases} (1 - \varphi)pi & \text{if } i \text{ is not the} \\ \text{in-class winner} \\ (1 - \varphi)pi + \varphi & \text{if } i \text{ is the} \\ \text{in-class winner} \end{cases}$ if *i* is not the

LVQ2 has a winning PE,  $w1$ , which is not in the class of the training vector and a second place PE,  $w2$ , which is in the class of the training vector. -

The winning PE is moved away from the training vector and the second place PE is moved toward the training vector according to the following:

$$
w1 = w1 - \alpha \times (x \cdot w1)
$$

$$
w2 = w2 + \alpha \times (x - w2)
$$
  
if x is near to 
$$
\frac{(w1 + w2)}{2}
$$

Nearness in this case requires that  $x$  lie between the two planes perpendicular to the line joining w1 to w2 and passing through the points:

$$
\frac{(w1+w2)}{2} + \omega \times (w2-w1)
$$

$$
\frac{(w1+w2)}{2} - \omega \times (w2-w1)
$$

#### **PRZYKŁAD ZASTOSOWANIA SIECI LVQ 1 2**

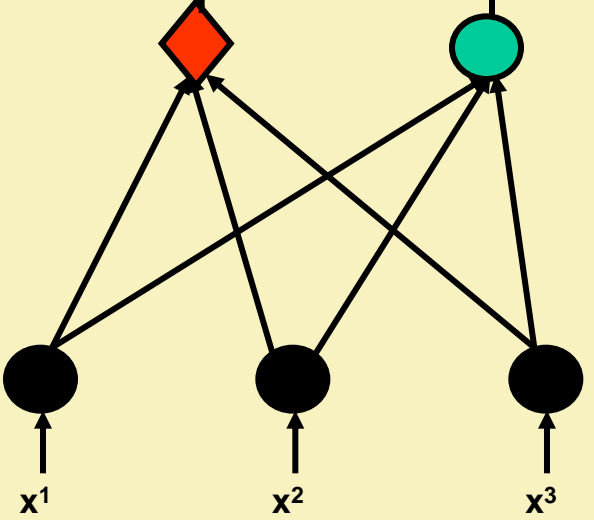

- **x1 ( 1 , 1 , 0 ) klasa 1**
- **x2 ( 0 , 0 , 0 ) klasa 2**
- **x3 ( 0 , 0 , 1 ) klasa 2**
- **x4 ( 1 , 0 , 0 ) klasa 1**
- **x5 ( 0 , 1 , 1 ) klasa 1**

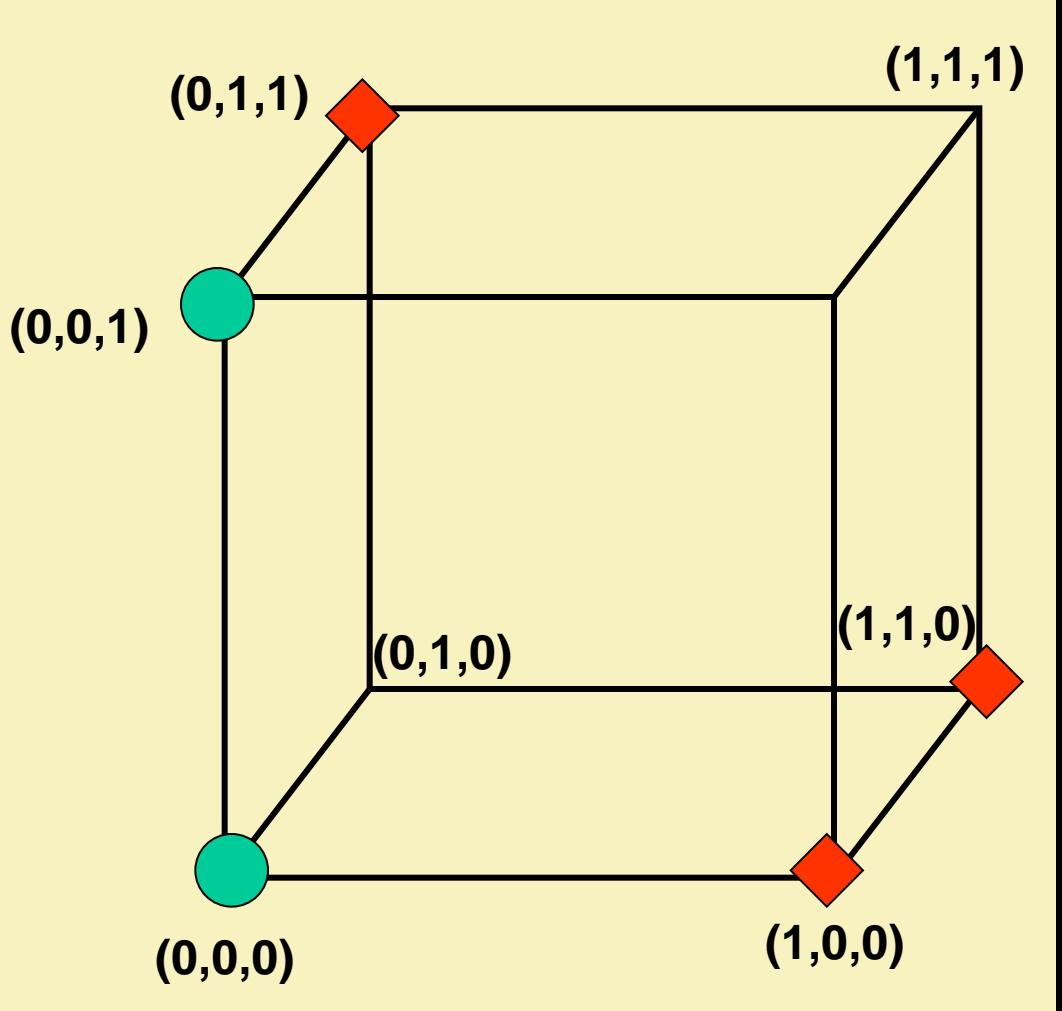

#### **PRZYKŁAD ZASTOSOWANIA SIECI LVQ 1 2**

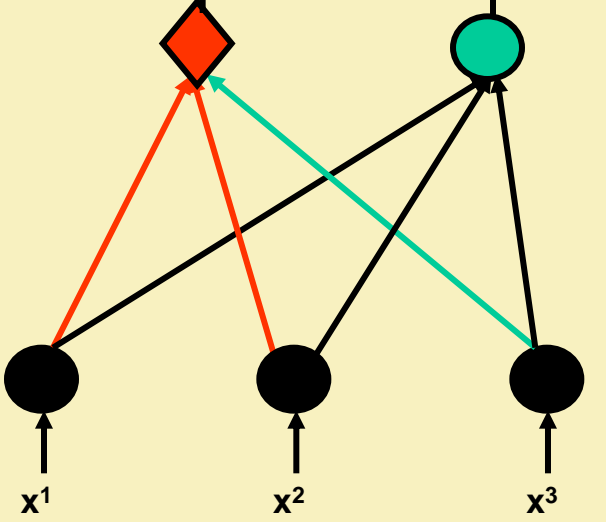

- **x1 ( 1 , 1 , 0 ) klasa 1**
- **x2 ( 0 , 0 , 0 ) klasa 2**
- **x3 ( 0 , 0 , 1 ) klasa 2**
- **x4 ( 1 , 0 , 0 ) klasa 1**
- **x5 ( 0 , 1 , 1 ) klasa 1**

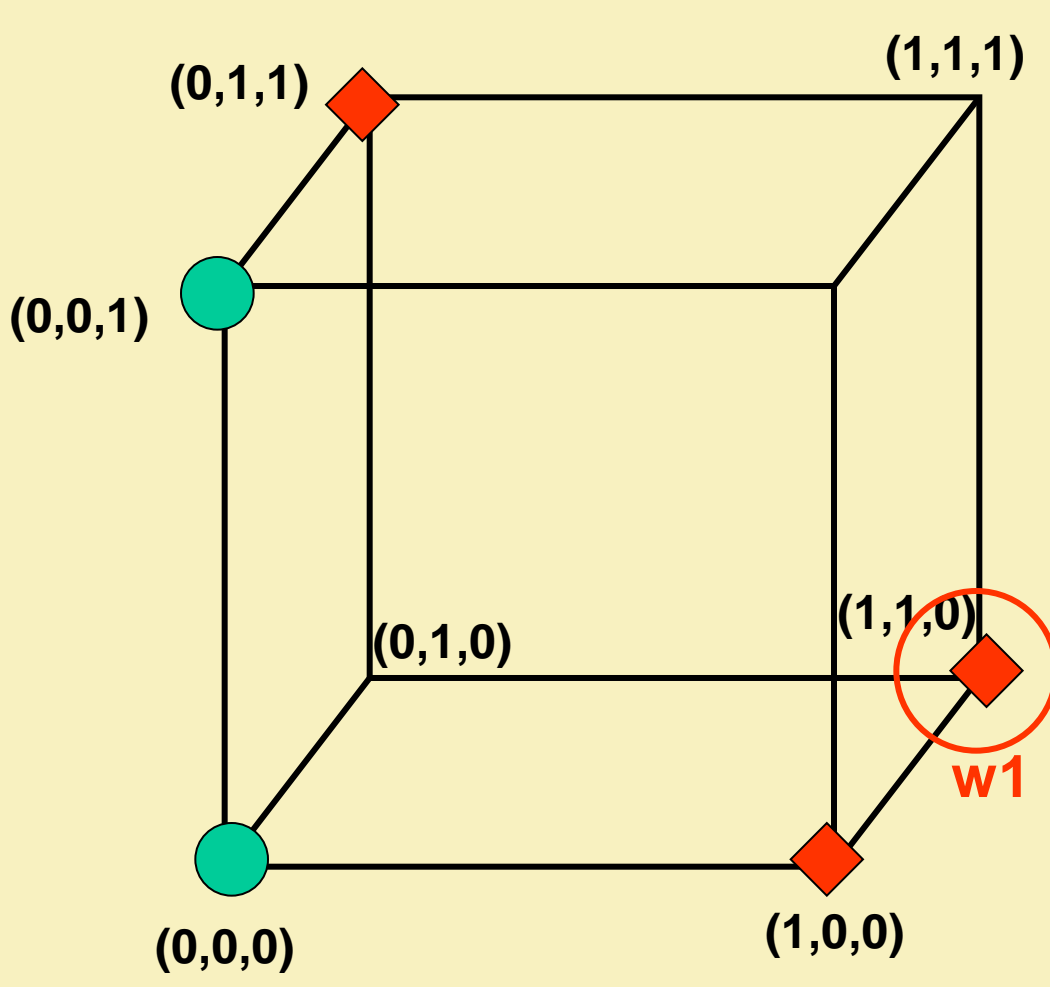

#### **PRZYKŁAD ZASTOSOWANIA SIECI LVQ x1 ( 1 , 1 , 0 ) klasa 1 x2 ( 0 , 0 , 0 ) klasa 2 x3 ( 0 , 0 , 1 ) klasa 2 x4 ( 1 , 0 , 0 ) klasa 1 x5 ( 0 , 1 , 1 ) klasa 1 x <sup>1</sup> x <sup>2</sup> x 3 1 2 (1,1,1) (0,1,0) (1,1,0) (0,0,1) (1,0,0) (0,1,1) (0,0,0) w2 w**1

#### **PRZYKŁAD ZASTOSOWANIA SIECI LVQ 1 2**

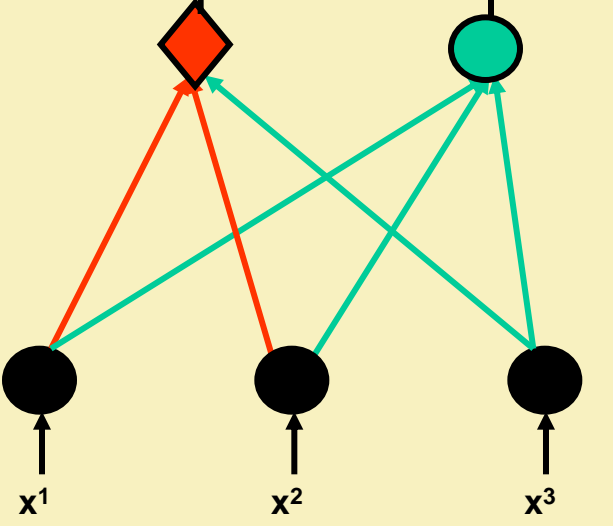

- **x1 ( 1 , 1 , 0 ) klasa 1**
- **x2 ( 0 , 0 , 0 ) klasa 2**
- **x3 ( 0 , 0 , 1 ) klasa 2**
- **x4 ( 1 , 0 , 0 ) klasa 1**
- **x5 ( 0 , 1 , 1 ) klasa 1**

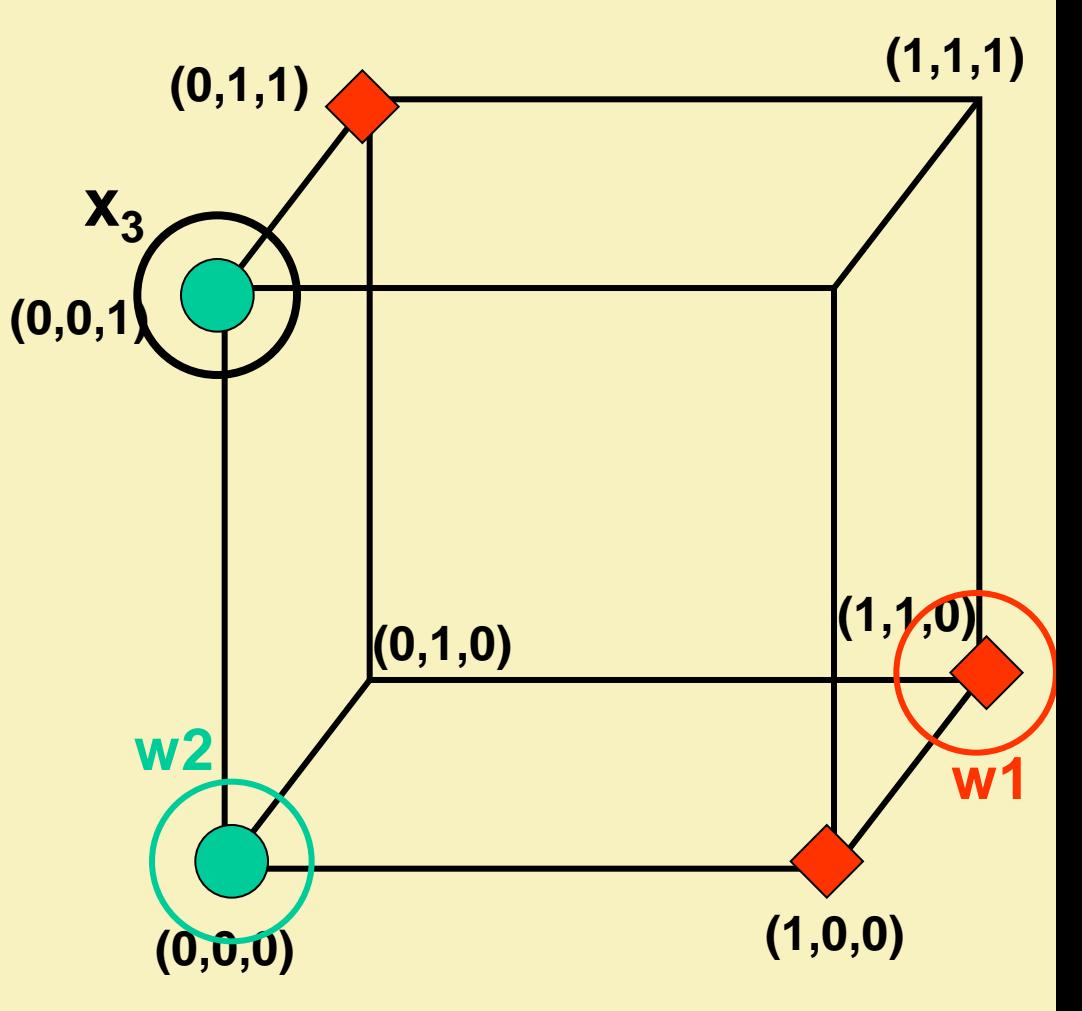

#### **PRZYKŁAD ZASTOSOWANIA SIECI LVQ 1 2**

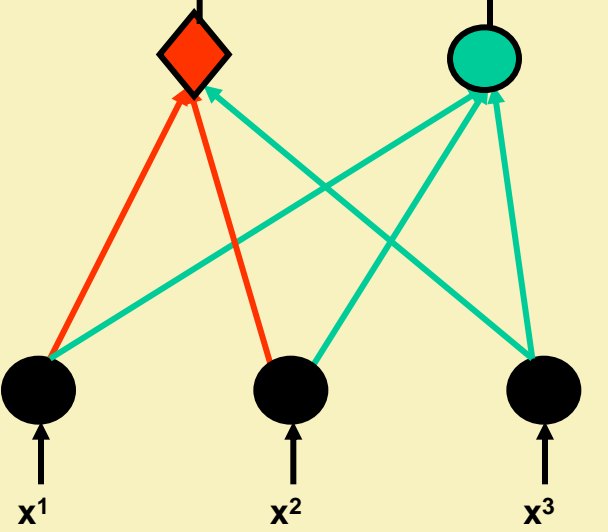

- **x1 ( 1 , 1 , 0 ) klasa 1**
- **x2 ( 0 , 0 , 0 ) klasa 2**
- **x3 ( 0 , 0 , 1 ) klasa 2**
- **x4 ( 1 , 0 , 0 ) klasa 1**
- **x5 ( 0 , 1 , 1 ) klasa 1**

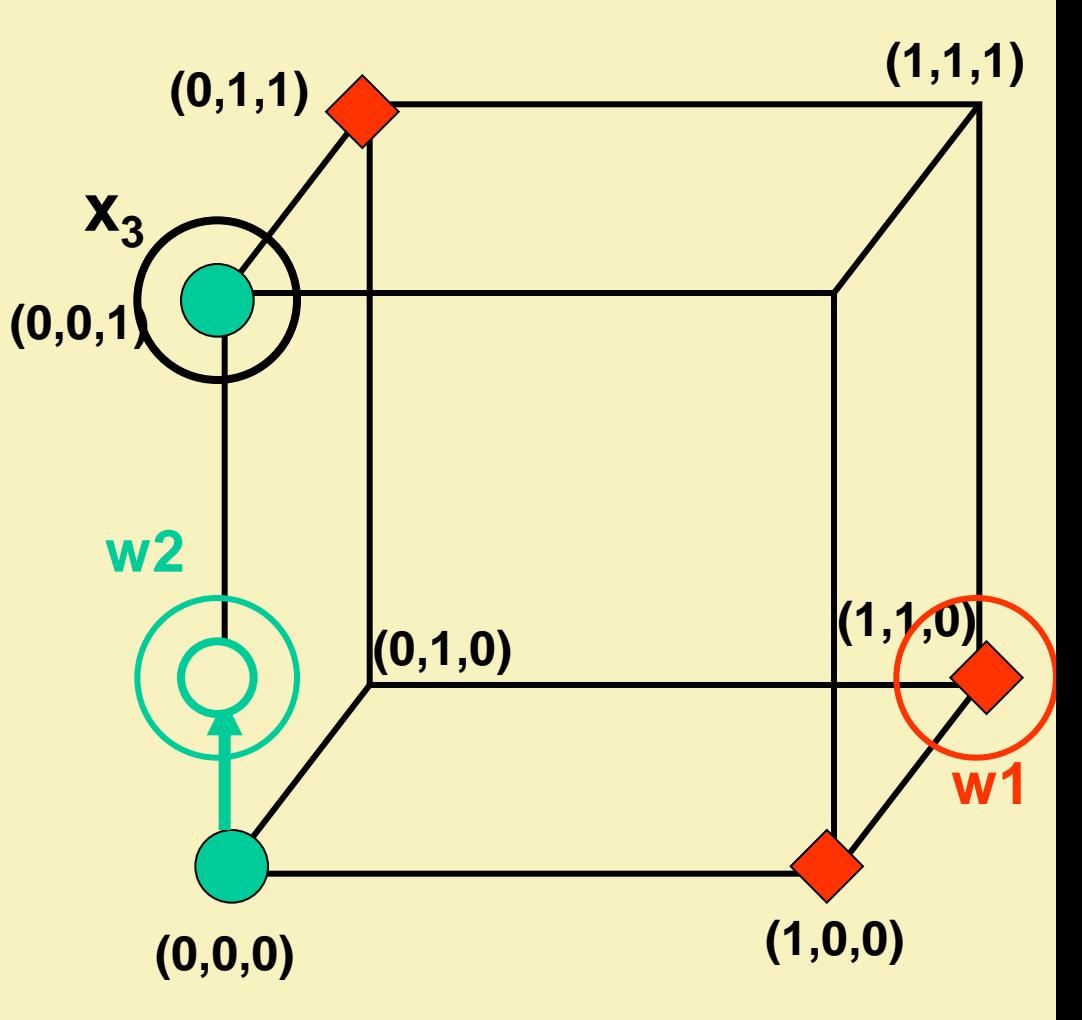

#### **PRZYKŁAD ZASTOSOWANIA SIECI LVQ x1 ( 1 , 1 , 0 ) klasa 1 x2 ( 0 , 0 , 0 ) klasa 2 x3 ( 0 , 0 , 1 ) klasa 2 <sup>1</sup> x <sup>2</sup> x 3 1 2 (1,1,1) (0,1,0) (1,1,0) (0,0,1) (0,1,1) w1 w2**

**(0,0,0)**

**(1,0,0)**

**x4**

**x4 ( 1 , 0 , 0 ) klasa 1 x5 ( 0 , 1 , 1 ) klasa 1**

**x**

#### **PRZYKŁAD ZASTOSOWANIA SIECI LVQ x1 ( 1 , 1 , 0 ) klasa 1 x2 ( 0 , 0 , 0 ) klasa 2 <sup>1</sup> x <sup>2</sup> x 3 1 2 (1,1,1) (0,1,0) (1,1,0) (0,0,1) (0,1,1) w1 w2**

**(0,0,0)**

**(1,0,0)**

**x4**

**x3 ( 0 , 0 , 1 ) klasa 2 x4 ( 1 , 0 , 0 ) klasa 1**

**x**

**x5 ( 0 , 1 , 1 ) klasa 1**

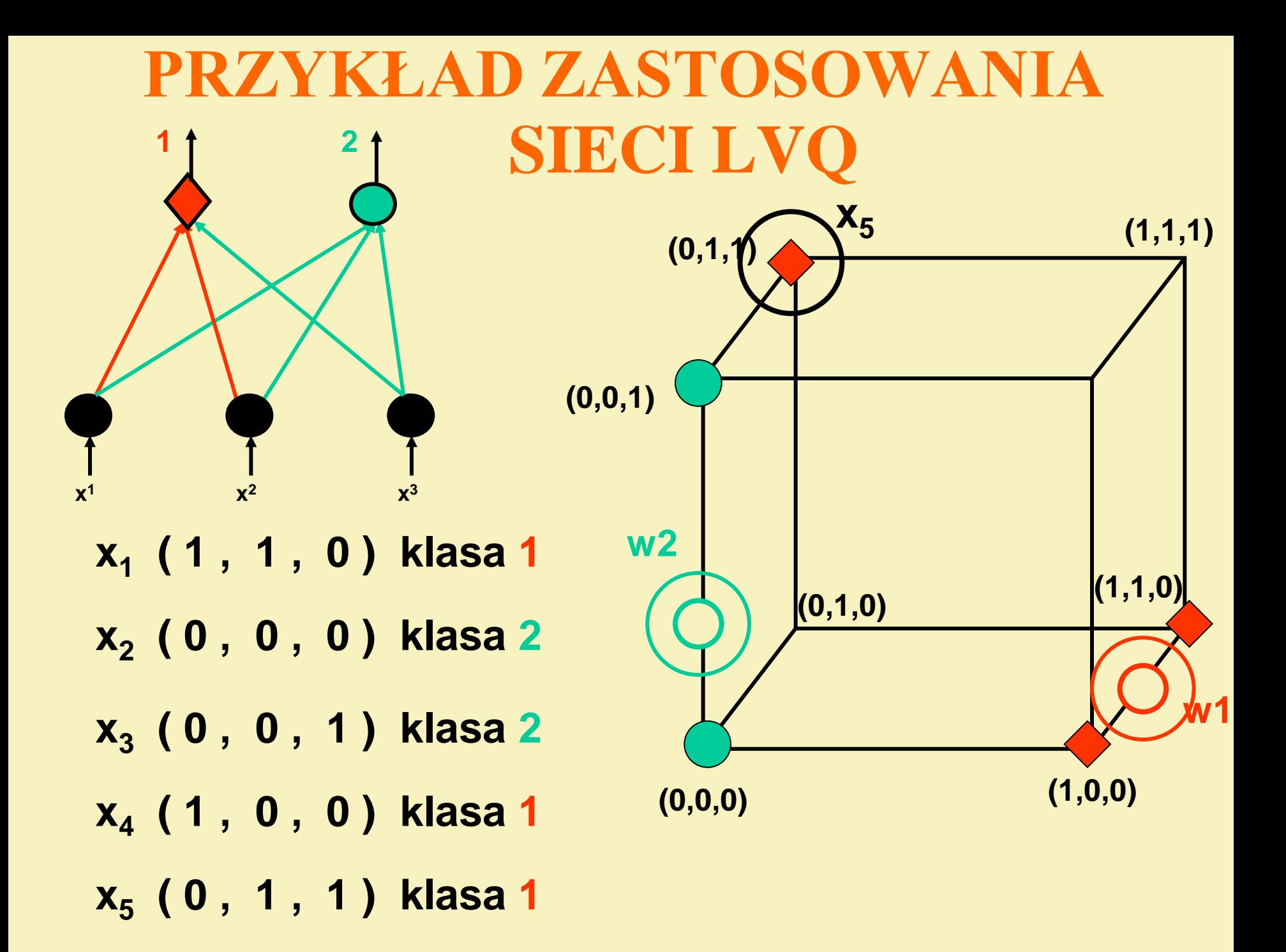

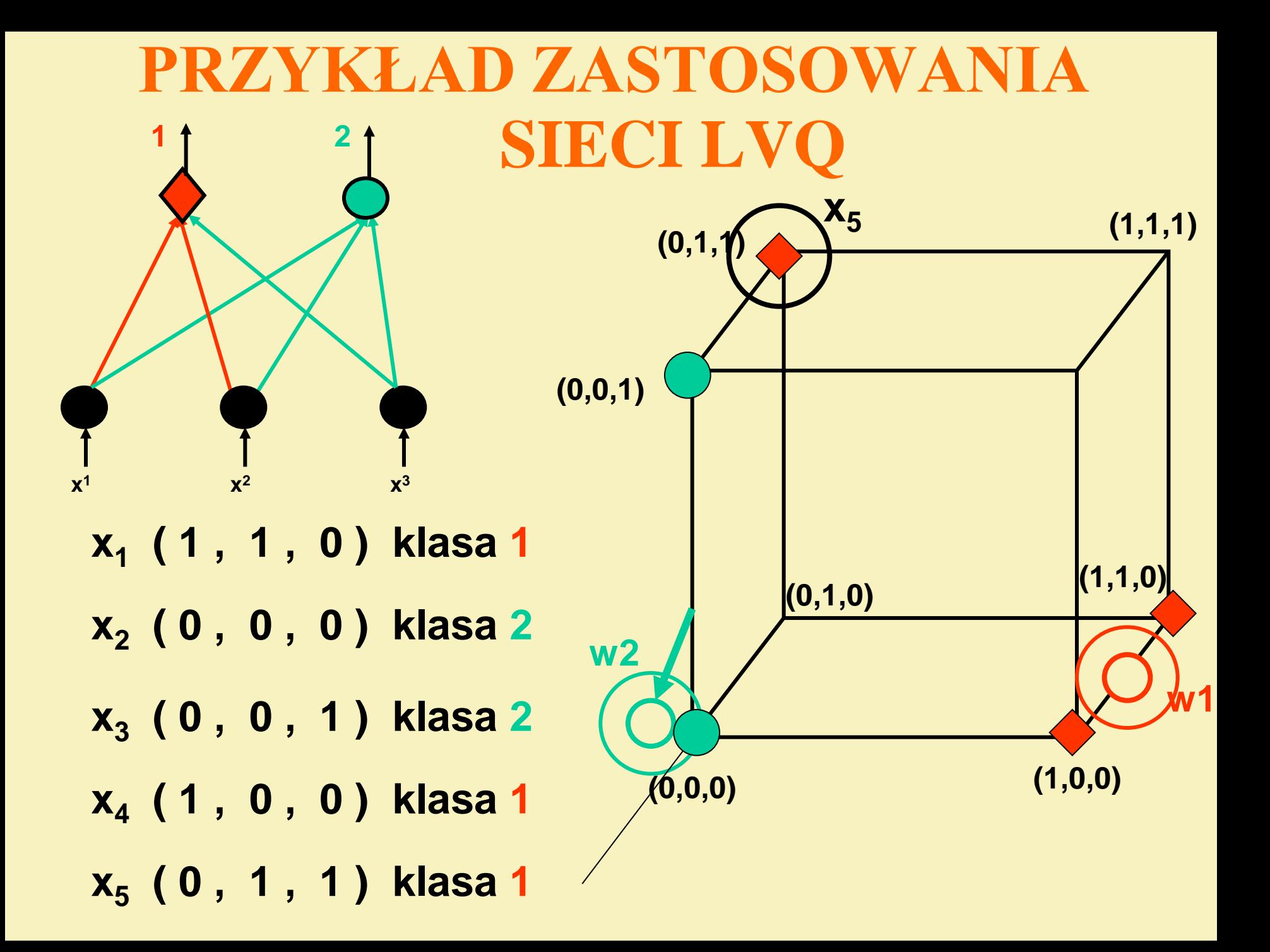

# **SIECI CP CounterPropagation**

Joanna Grabska- Chrząstowska

# ARCHITEKTURA SIECI CP

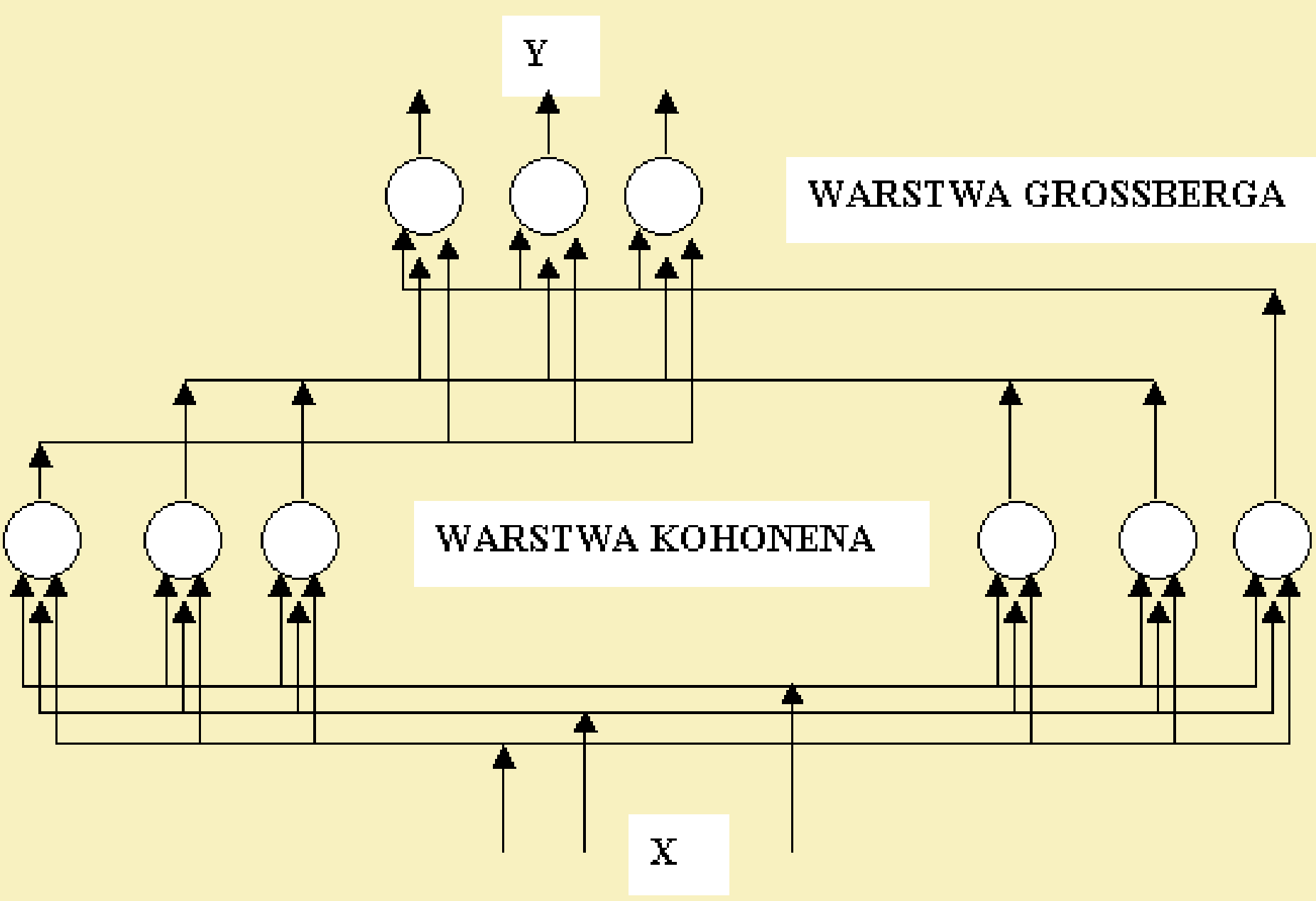

# **Sieci CounterPropagation (CP)**

### **uczona z nauczycielem !!!**

zaproponowane przez Roberta Hecht-Nielsens są kompilacją sieci Kohonena i sieci Grosberga. Wprowadzają nową jakość, czyli zwiększoną szybkość uczenia. Jest odpowiedzią na wady sieci ze wsteczną propagacją, w której uczenie jest powolne i pracochłonne.

Przy pomocy CP można szybko weryfikować hipotezy robocze.

### **DZIAŁANIE PIERWSZEJ WARSTWY**

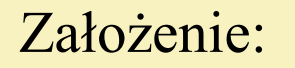

Założenie: **normalizacja wektorów wejściowych**

$$
x^{\prime} = \frac{x_i}{\sqrt{\sum_{j=1}^{n} x_j^2}}
$$

$$
||x||=1
$$

Pierwsza warstwa realizuje algorytm Kohonena:

$$
\mathbf{e}_{j} = \mathbf{W}_{j}^{T} \mathbf{X}
$$
\n
$$
\mathbf{k}_{j} = \begin{cases} 1 & \text{gdy } \forall_{i \neq j} \ \mathbf{e}_{j} > \mathbf{e}_{i} \\ 0 & \text{w } \text{przeciwnym } \text{przypadku} \end{cases}
$$

# **GDY BRAK NORMALIZACJI**

Przykład:

$$
\mathbf{W}_1 = \begin{bmatrix} 1 \\ 2 \\ 3 \end{bmatrix} \qquad \mathbf{W}_2 = \begin{bmatrix} 0 \\ 1 \\ 0 \end{bmatrix}
$$

$$
\mathbf{X} = \begin{bmatrix} 1 \\ 2 \\ 3 \end{bmatrix}
$$

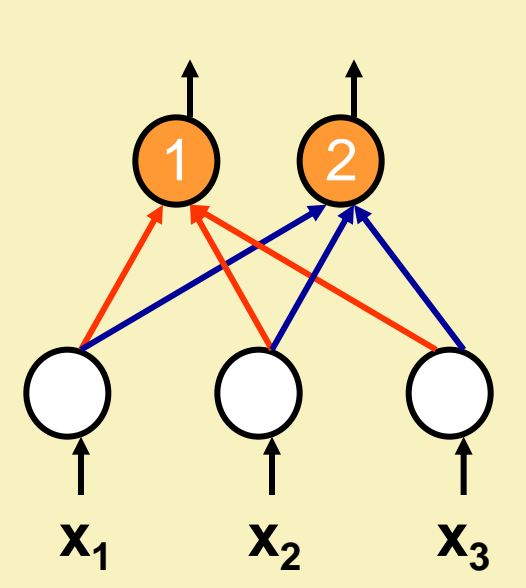

 $e_1 = 14$   $e_2 = 2$   $\longrightarrow$  neuron nr 1 zostaje zwycięzcą

PRAWIDŁOWO

# **GDY BRAK NORMALIZACJI**

Przykład:

$$
\mathbf{W}_1 = \begin{bmatrix} 1 \\ 2 \\ 3 \end{bmatrix} \qquad \mathbf{W}_2 = \begin{bmatrix} 0 \\ 1 \\ 0 \end{bmatrix}
$$

$$
\mathbf{X} = \begin{bmatrix} 0 \\ 1 \\ 0 \end{bmatrix}
$$

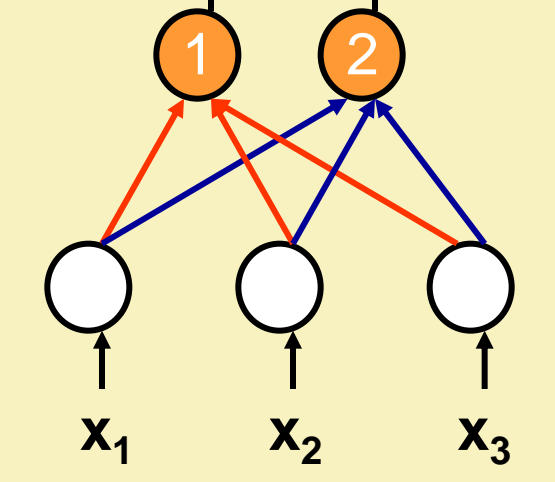

 $e_1 = 2$  **e**<sub>2</sub> = 1 **e 1** neuron nr 1 zostaje zwycięzcą

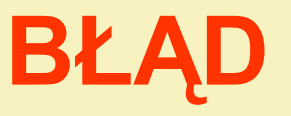

### **DZIAŁANIE DRUGIEJ WARSTWY**

# Druga warstwa realizuje algorytm Outstar Grossberga

# METODA OUTSTAR LEARNING "GWIAZDY WYJŚĆ"

$$
{w_{ki}}^{(j+1)} = {w_{ki}}^{(j)} + \eta^{(j)} [y_k^{(j)} - {w_{ki}}^{(j)}]
$$

$$
\eta^{(j)} = 0, 1 - \lambda * j
$$

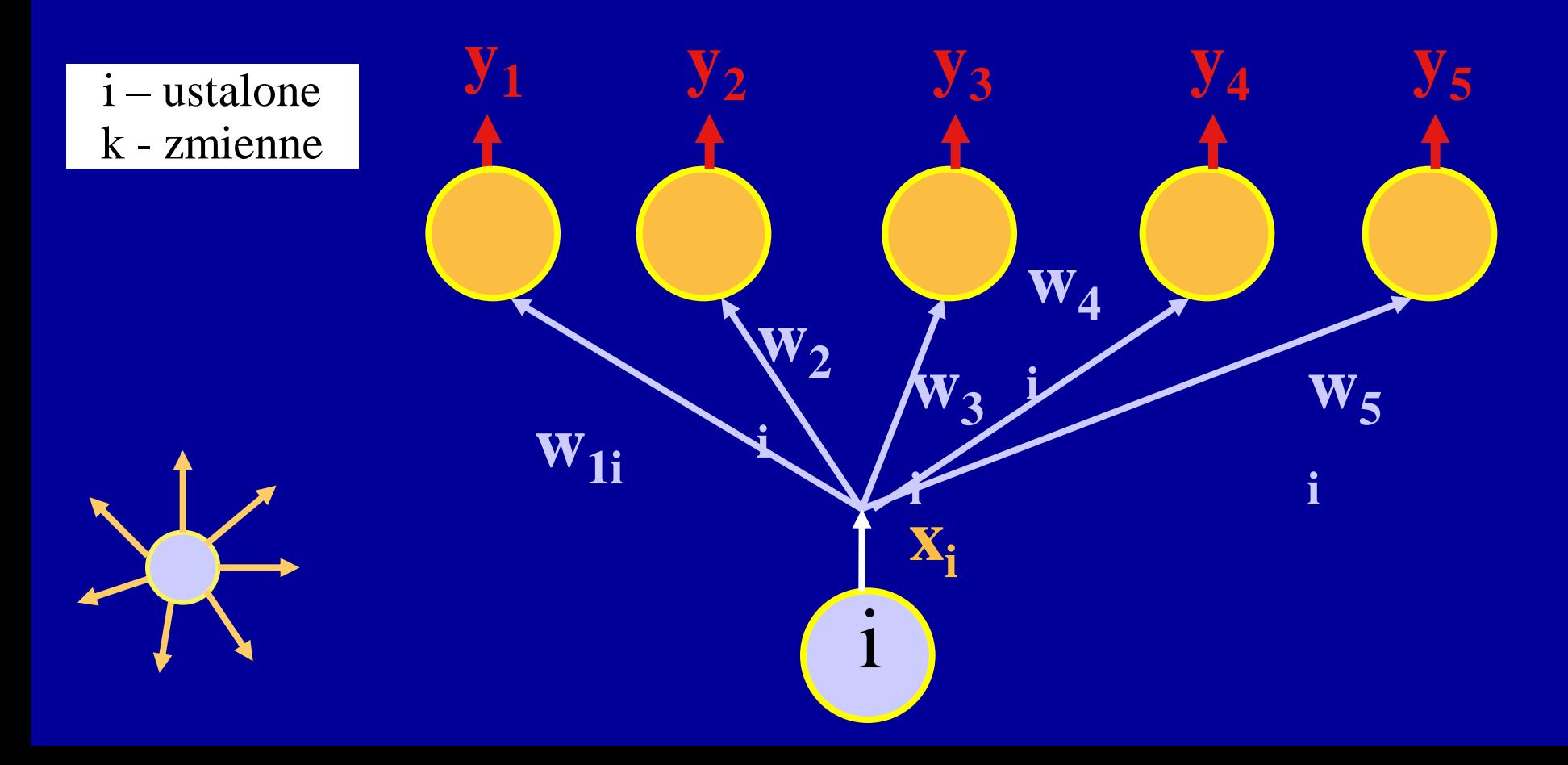

### **DZIAŁANIE DRUGIEJ WARSTWY**

Druga warstwa realizuje algorytm Outstar Grossberga

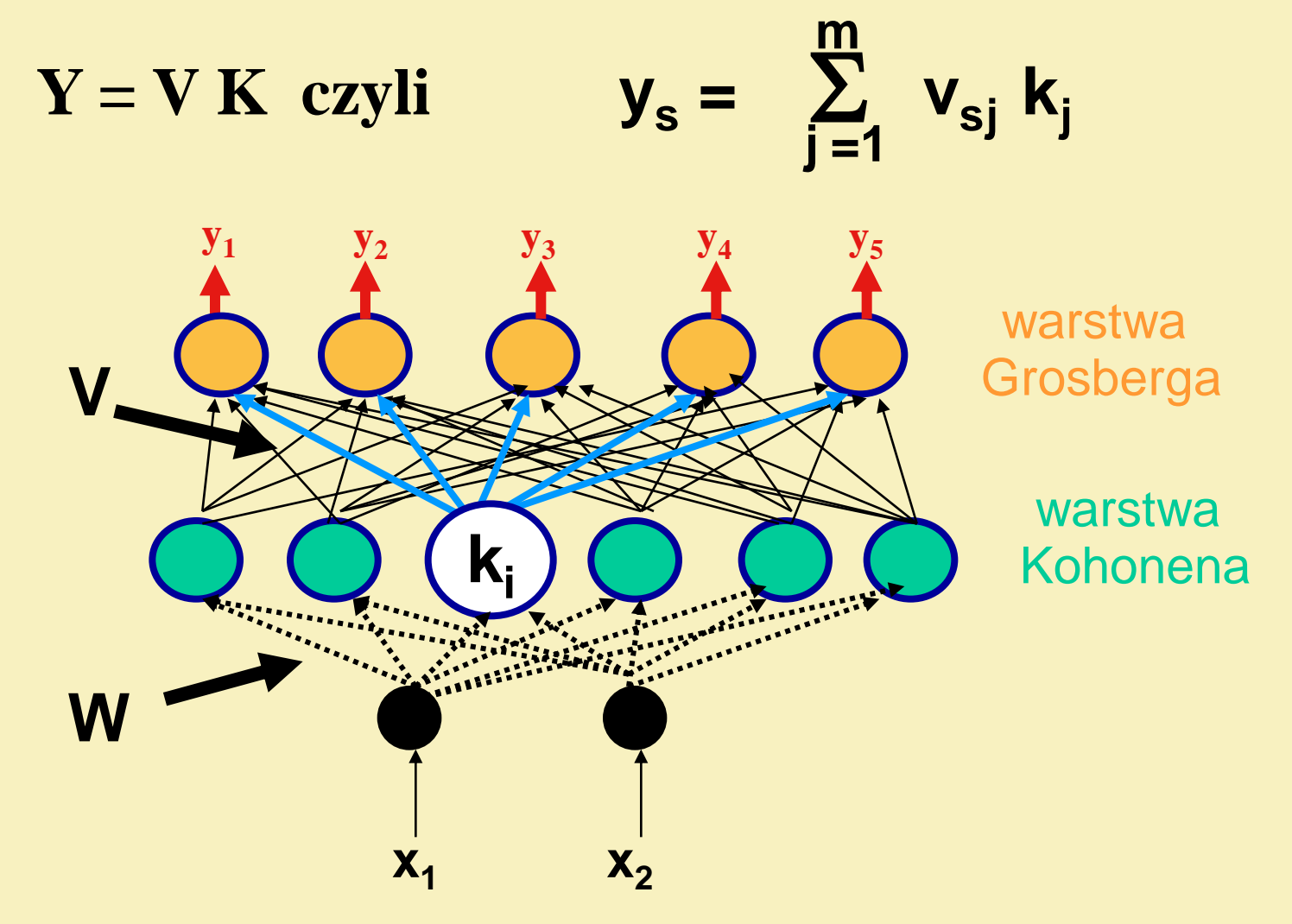

### **UCZENIE PIERWSZEJ WARSTWY**

**W danym kroku uczenia korekcie wag podlega tylko zwycięzca**

$$
\Delta W = \eta_1 (X - W)
$$

początkowo  $w_{ij} = -\sqrt{1/n}$ 

zamiast x podaje się na wejście x':

$$
x_i^{(k)} = \eta_2(k) x_i^{(k)} + [1 - \eta_2(k)] - \sqrt{1/n}
$$

### **UCZENIE PIERWSZEJ WARSTWY**

**W danym kroku uczenia korekcie wag podlega tylko zwycięzca**

$$
\Delta W = \eta_1 (X - W)
$$

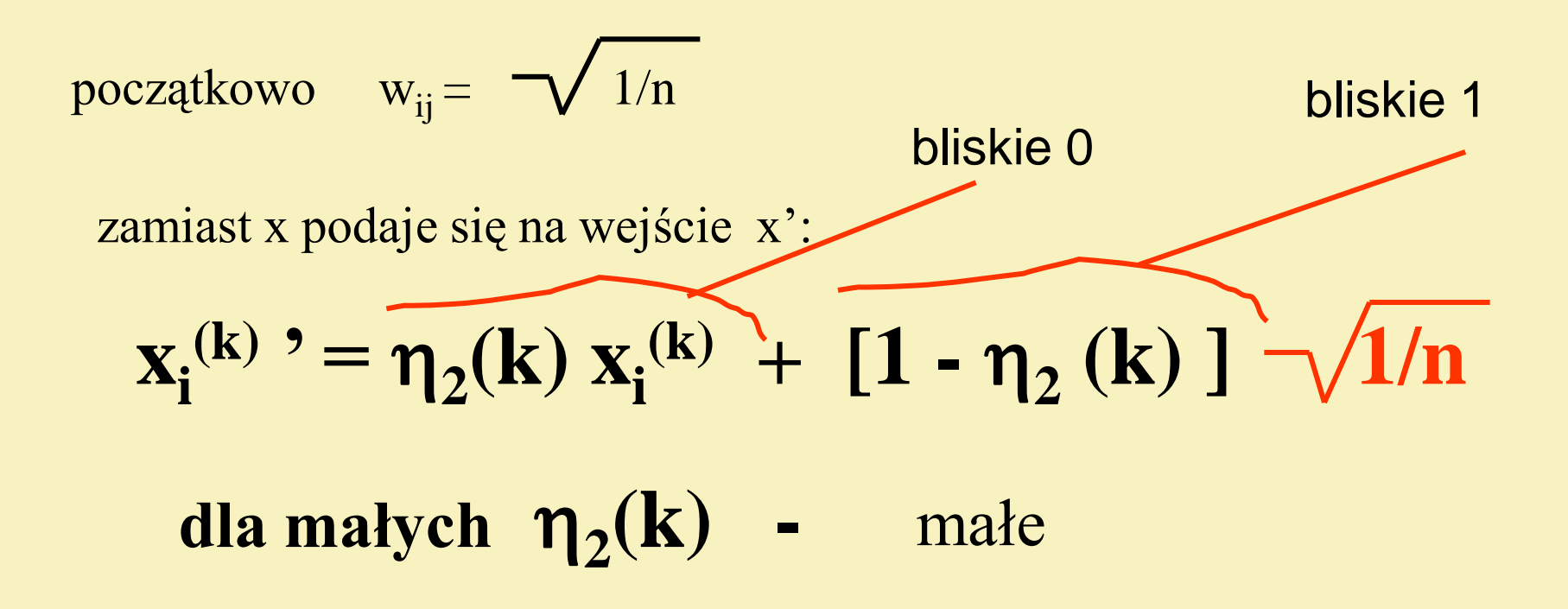

### **UCZENIE PIERWSZEJ WARSTWY**

**W danym kroku uczenia korekcie wag podlega tylko zwycięzca**

$$
\Delta W = \eta_1 (X - W)
$$

początkowo  $w_{ij} = -\sqrt{\frac{1}{n}}$ 

bliskie 0

zamiast x podaje się na wejście x':

$$
x_i^{(k)} = \eta_2(k) x_i^{(k)} + [1 - \eta_2(k)] - \sqrt{1/n}
$$

h**2 (k) -** rośnie do 1

# **UCZENIE DRUGIEJ WARSTWY**

Warstwę Grossberga uczymy według reguły Widrow - Hoffa

$$
v_{ij}^{(k+1)} = v_{ij}^{(k)} + \eta_3 (z_i - y_i) k_j
$$

Proces uczenia warstwy Grossberga polega na wpisywaniu do tablicy "look up table" właściwych wartości, które mają być odpowiednią reakcją na pewną grupę sygnałów pojawiających się na wejściu sieci, a którą identyfikuje pewien neuron z warstwy Kohonena.

### PRZYKŁAD ZADANIA DLA SIECI CP

Jak spędzać sobotni wieczór?

Sieć ma dwa wejścia:

x, - określające ilość pilnej pracy, jaka jest do wykonania  $x_{2}$  - podające "temperaturę" uczuć rodzinnych.

Sieć ma pięć wyjść:

y, oznacza czytanie książki,

 $y_{2}$  - wspólne zakupy,

 $y_{3}$  - wspólny spacer w parku,

y<sub>4</sub> - zabranie żony na wystawną kolację do restauracji,

 $y_{5}$  - pozostanie w pracy.

Sieć uczono za pomocą następujących przykładów:

 $x_1 = 0;$   $x_2 = 0;$   $y_1 = 1$  (gdy nie ma co robić a brak sympatii to najlepiej sobie poczytać);  $x_1 = 0, 5; x_2 = 0;$   $y_1 = 1$  (za mało pilnej pracy, żeby sobie psuć sobotnie popołudnie);  $x_1 = 0$ ;  $x_2 = 0.5$ ;  $y_2 = 1$  (uczuć rodzinnych wystarcza akurat na wspólne sobotnie zakupy);  $x_1 = 1;$   $x_2 = 1;$   $y_3 = 1$ (mimo nawału pracy da się wygospodarować czas na wspólny spacer w parku);  $x_1 = 0, 5; x_2 = 1; y_4 = 1$ (najważniejsze są ucucia i romantyczna kolacja we dwoje);  $x_1 = 1;$   $x_2 = 0,5;$   $y_5 = 1$ (tę pilną pracę trzeba koniecznie wykonać).

Po treningu sieci przedstawiono zadanie

 $x_1 = 0;$   $x_2 = 1$ 

Sieć podała odpowiedź

50

 $y_4 = 1$ 

## PEŁNA SIEĆ Z KONTRPROPAGACJĄ FULL COUNTERPROPAGATION

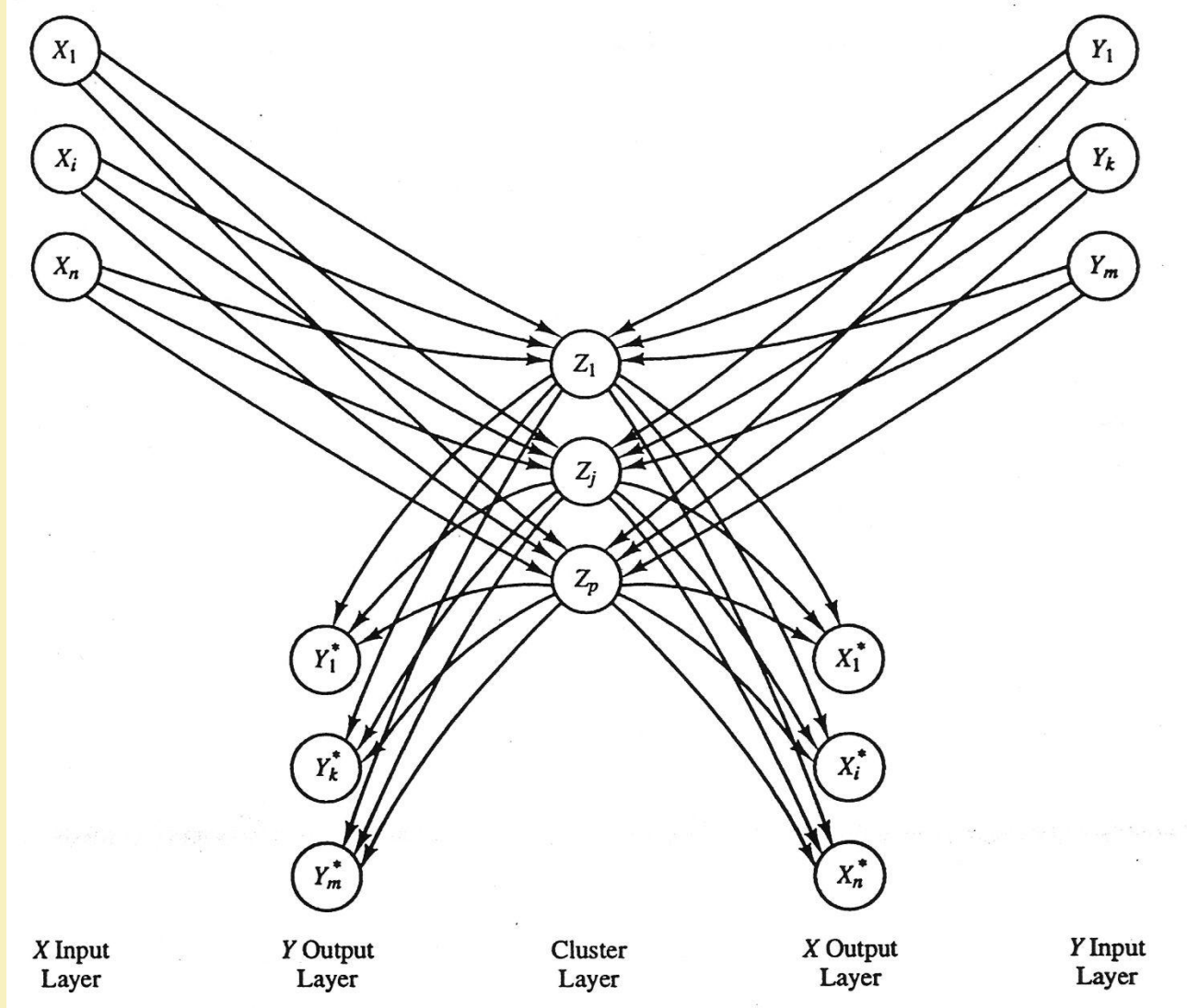

Figure 4.41 Architecture of full counterpropagation network.

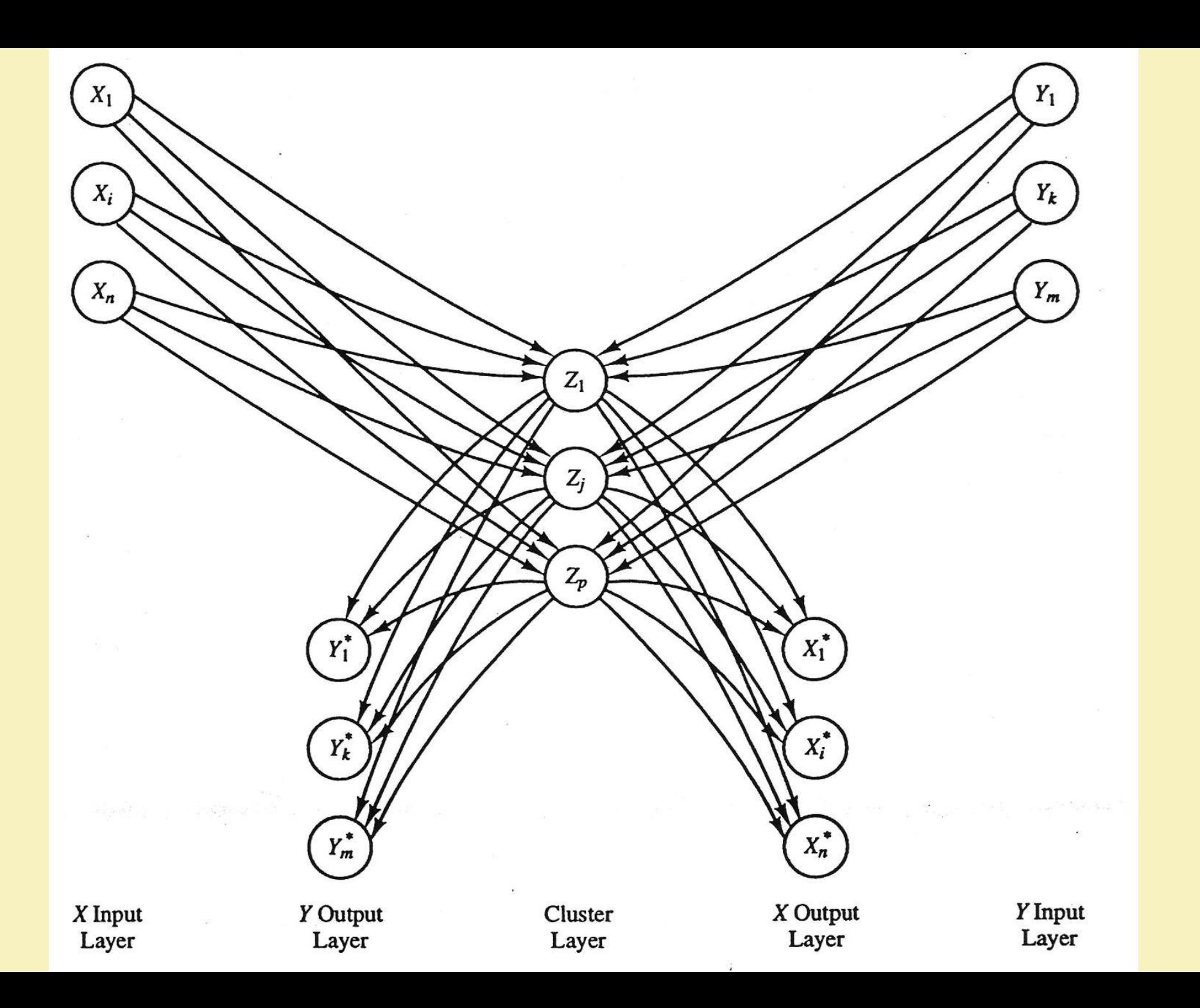

### **PEŁNA SIEĆ Z KONTRPROPAGACJĄ Pierwsza faza uczenia**

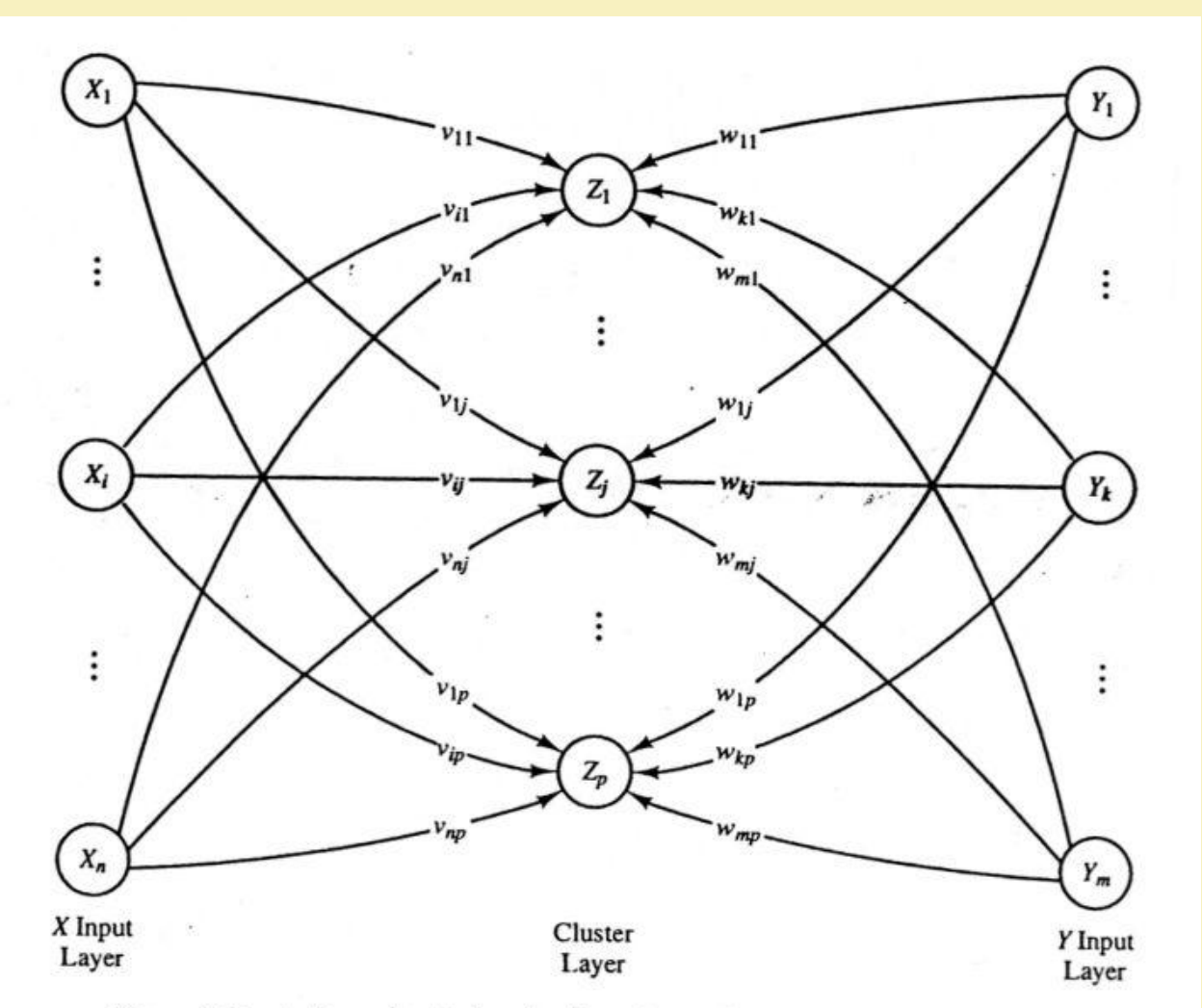

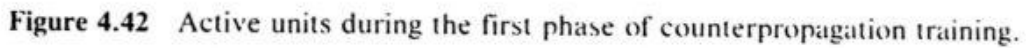

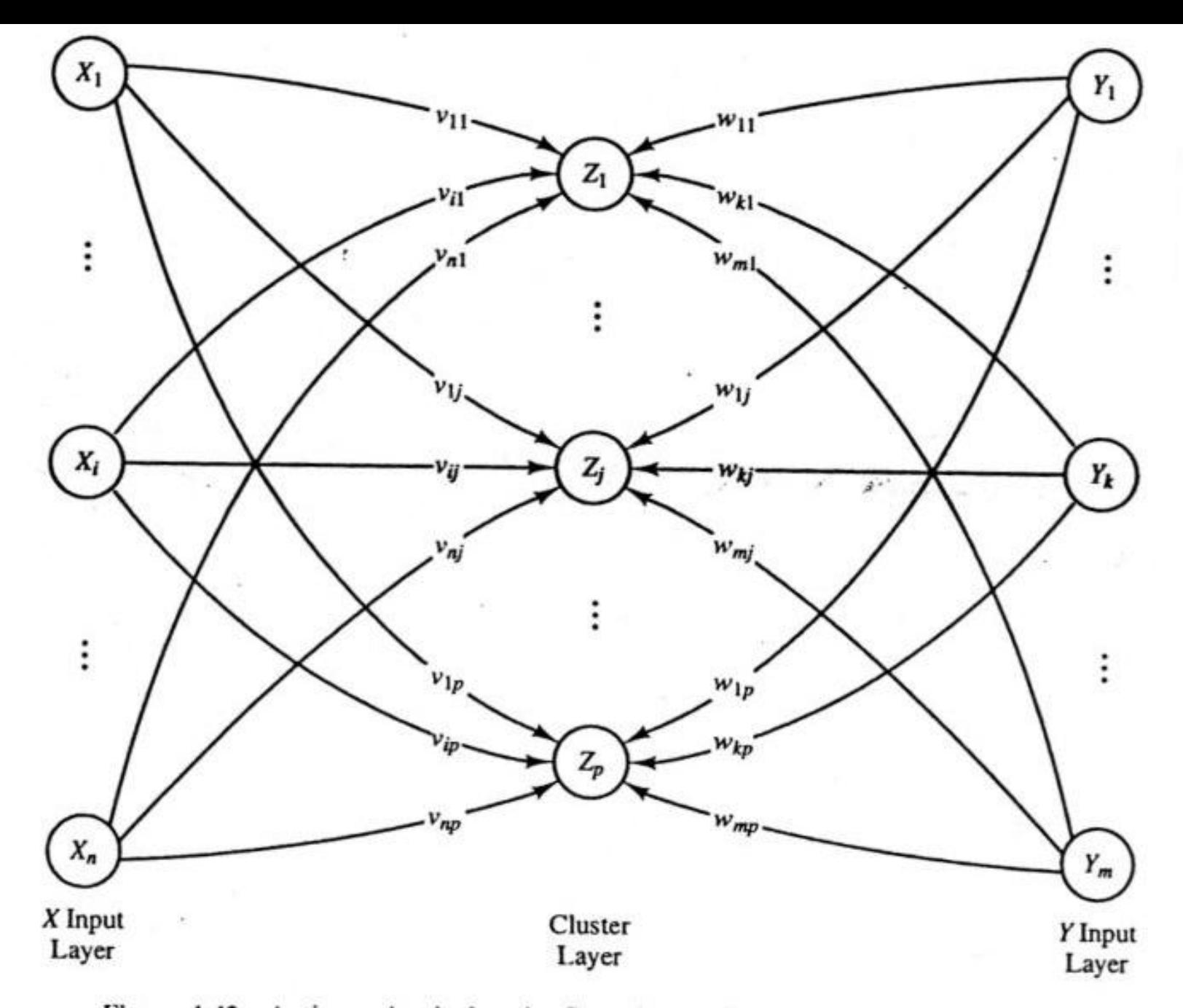

Figure 4.42 Active units during the first phase of counterpropagation training.

### PEŁNA SIEĆ Z KONTRPROPAGACJĄ Druga faza uczenia

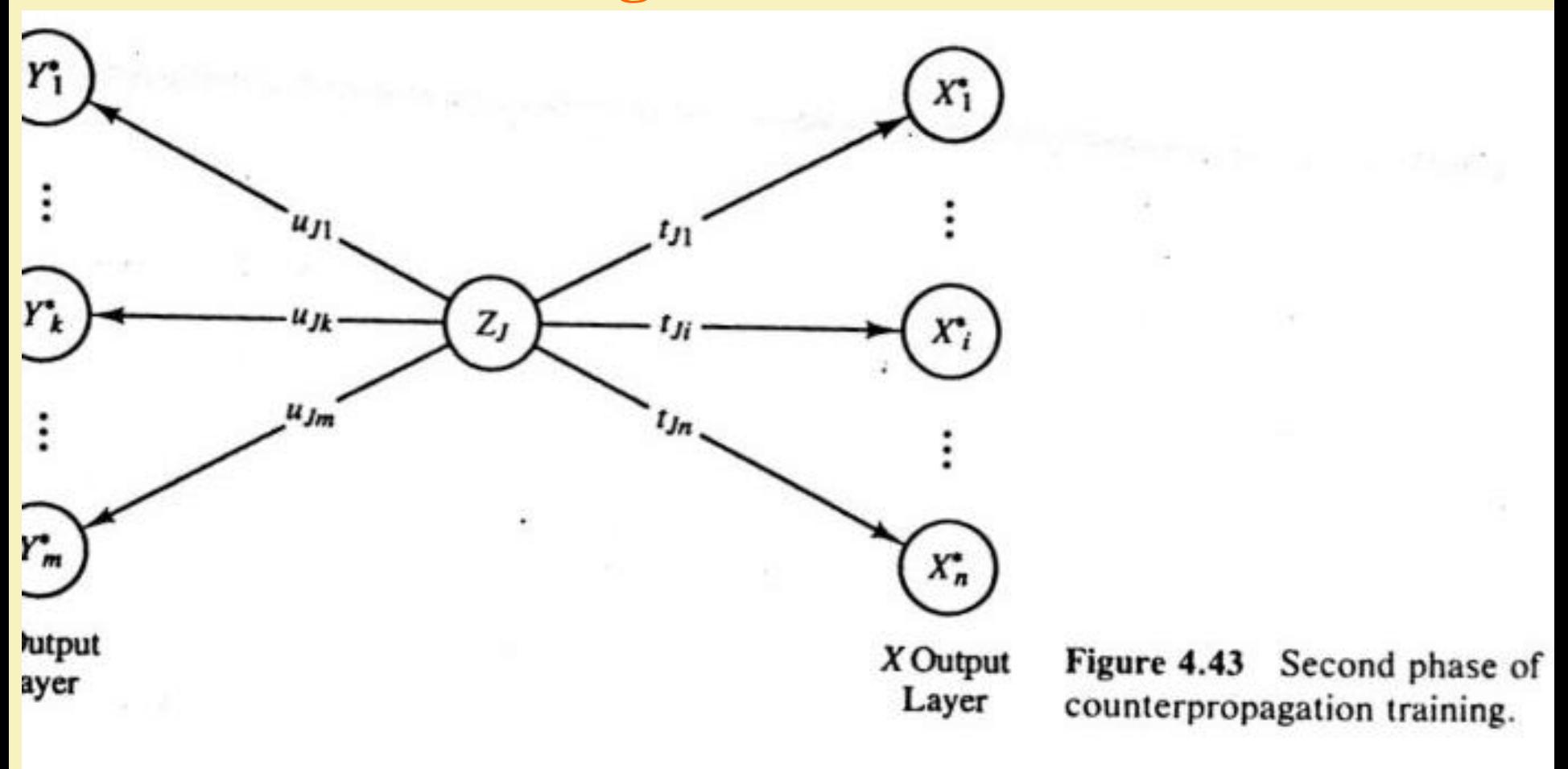

## AUTOASOCJACJA **EKSPLOATACJA**

#### **UCZENIE**

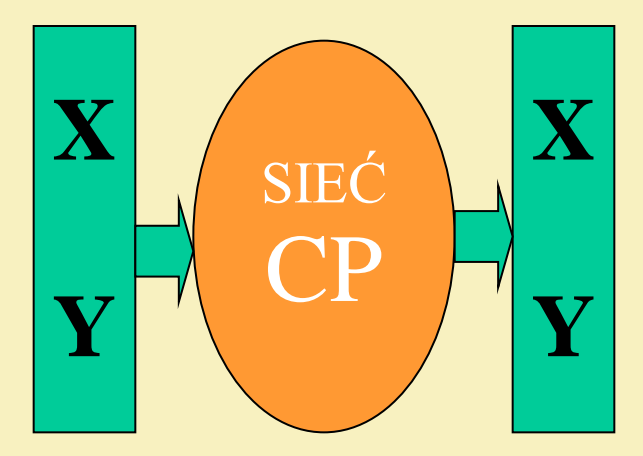

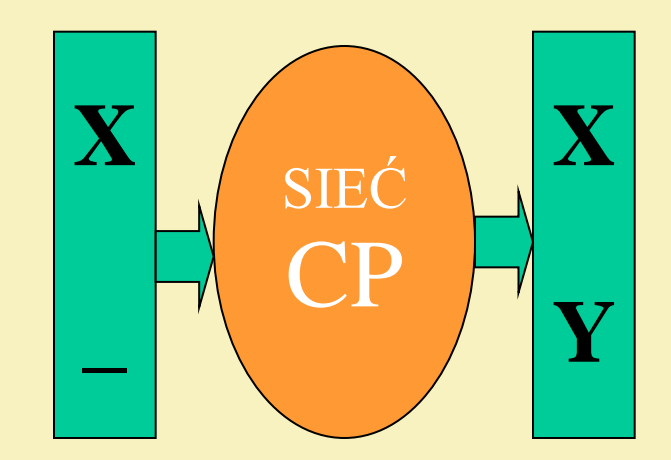

**ALBO** 

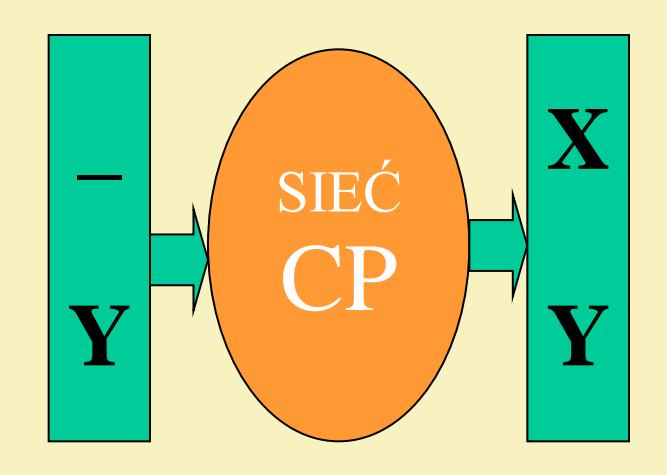

## **LITERATURA**

### **Tadeusiewicz Ryszard**, *Sieci neuronowe*. W-wa 1993

**Fausett Laurene**, *Fundamental of Neural Networks Architectures, Algorithms, and Applications.* Prentice-Hall, Inc., 1994